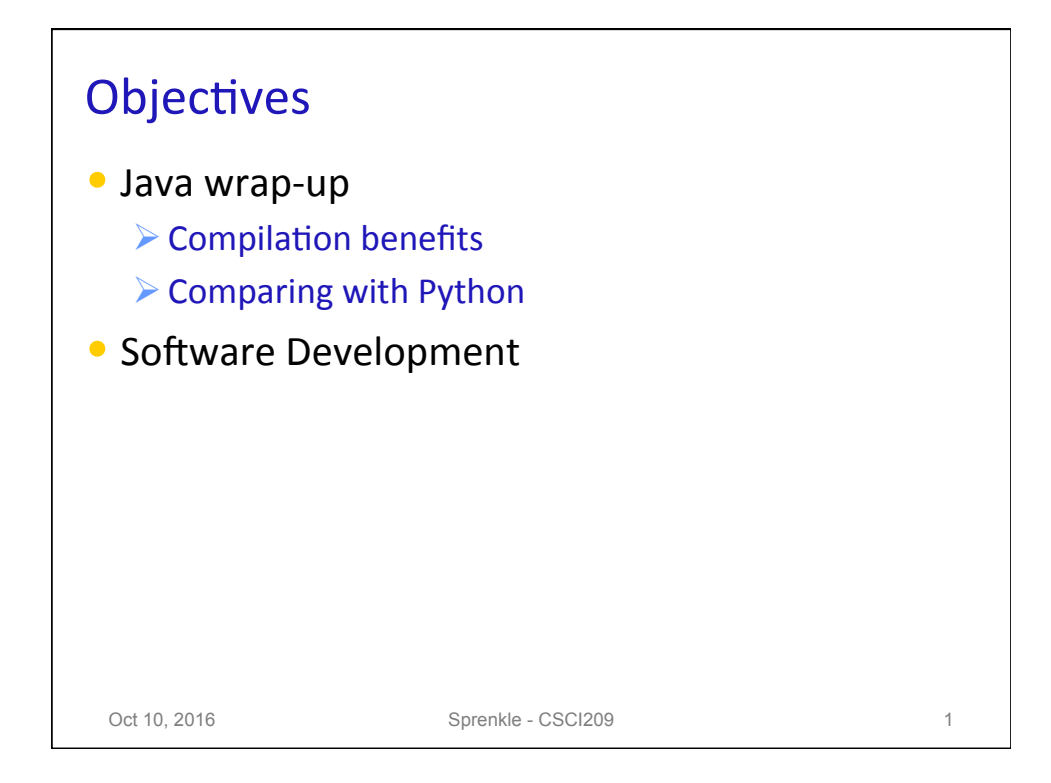

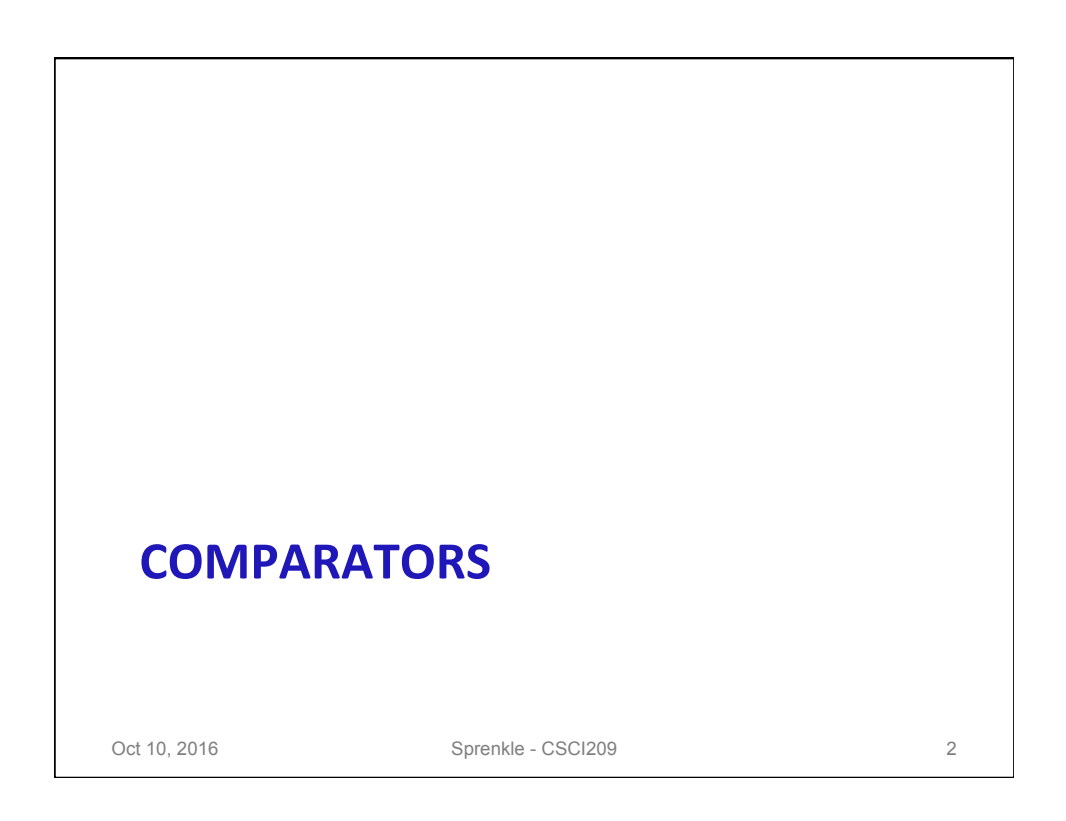

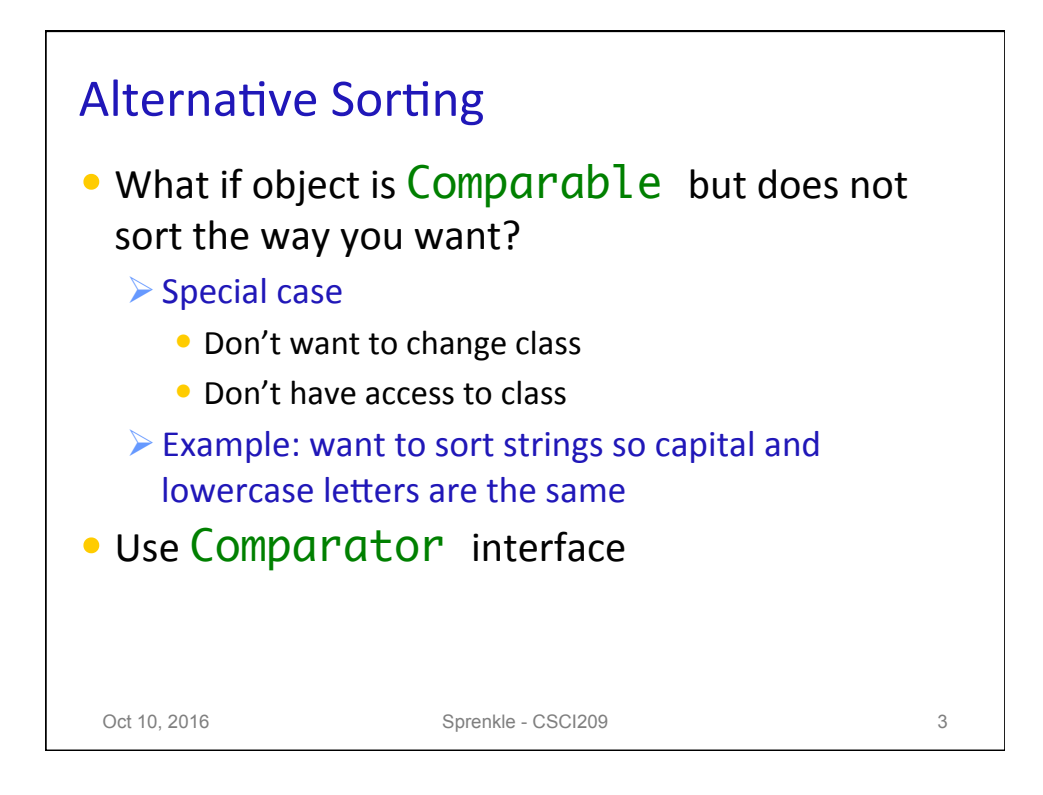

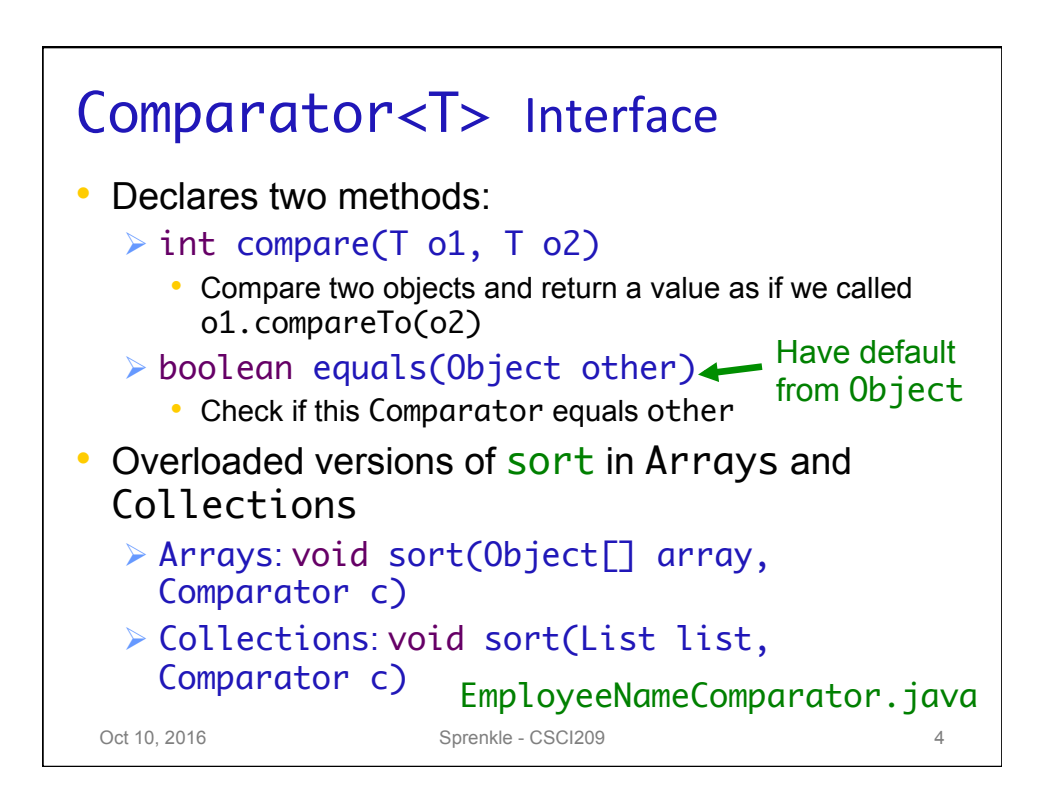

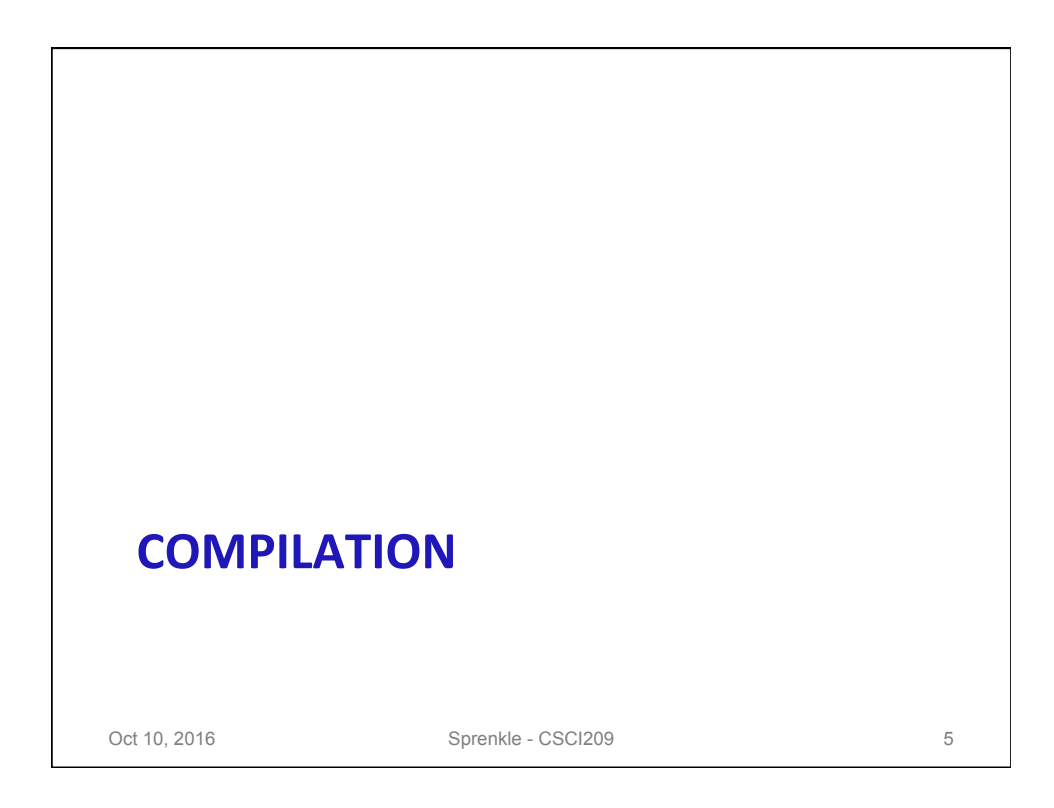

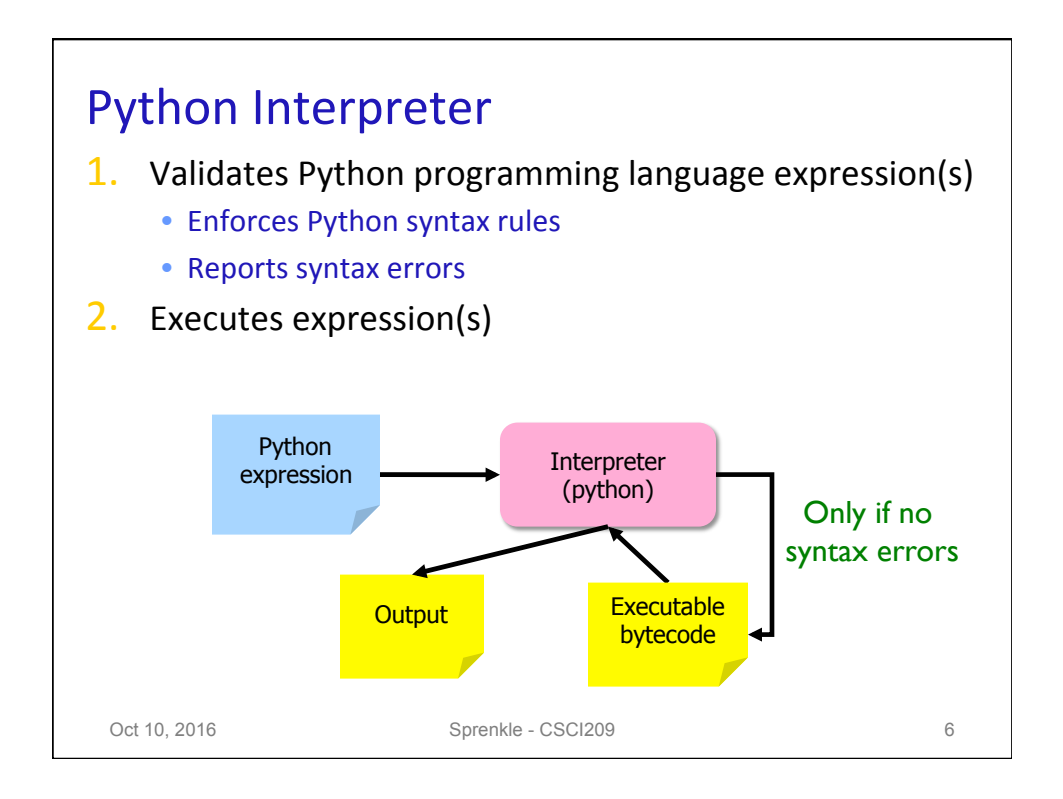

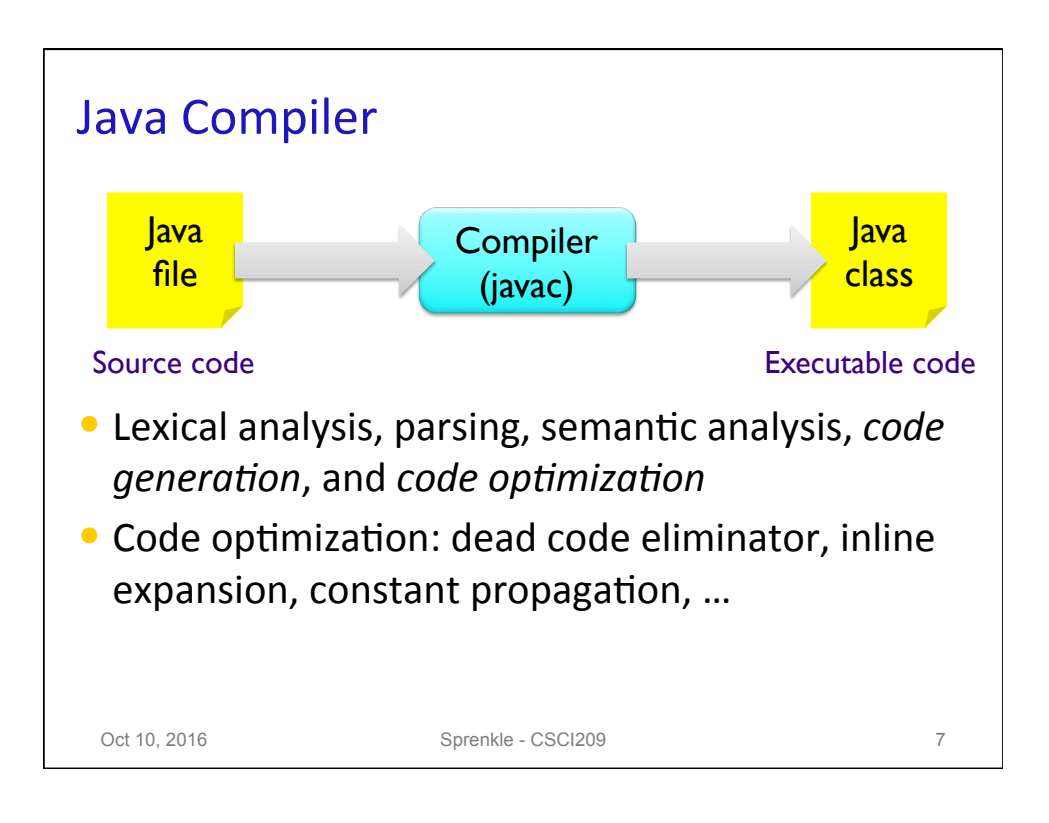

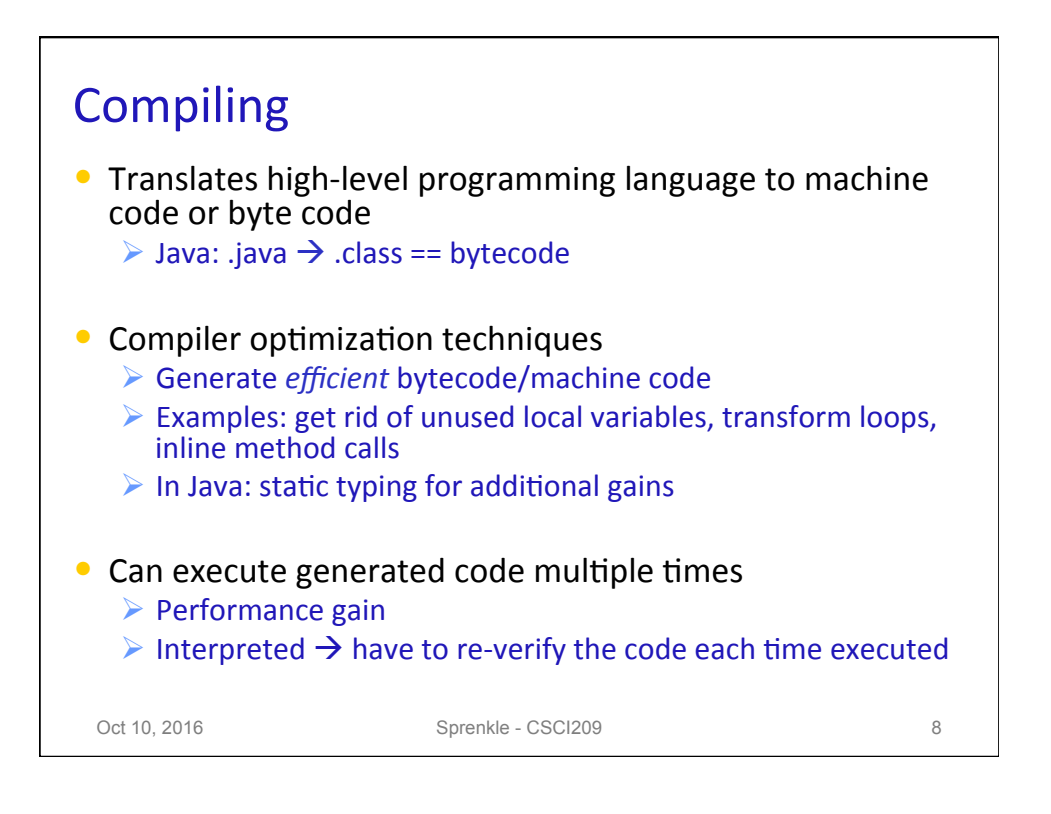

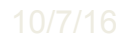

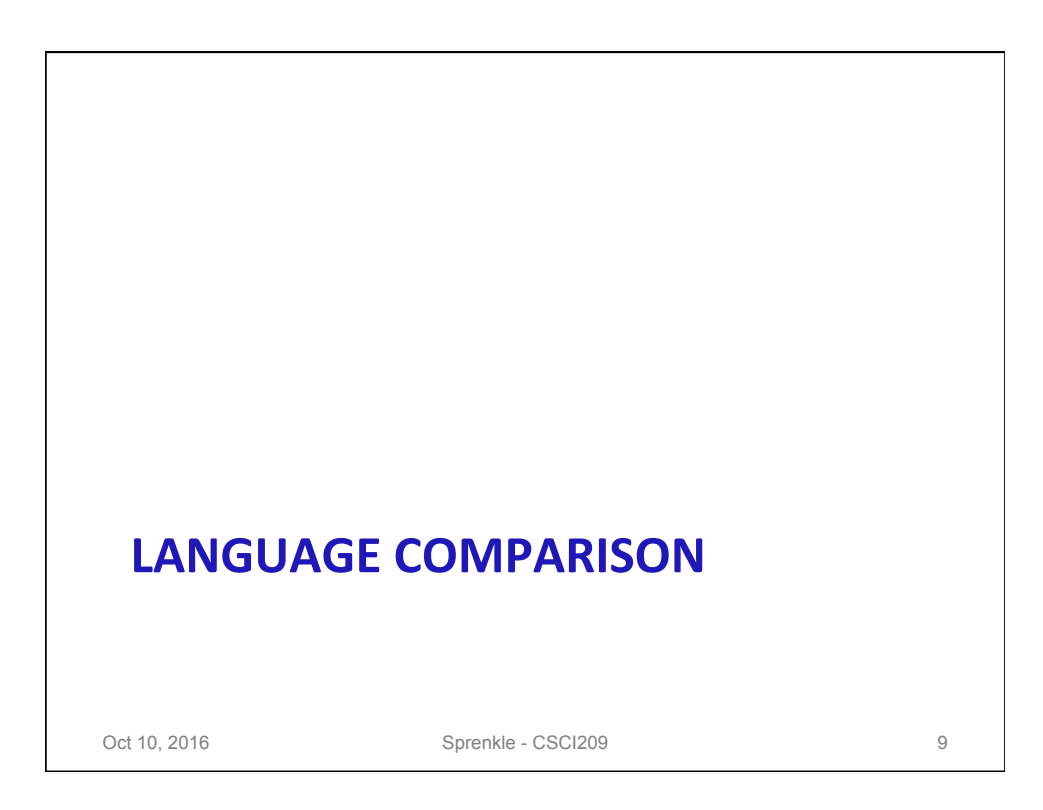

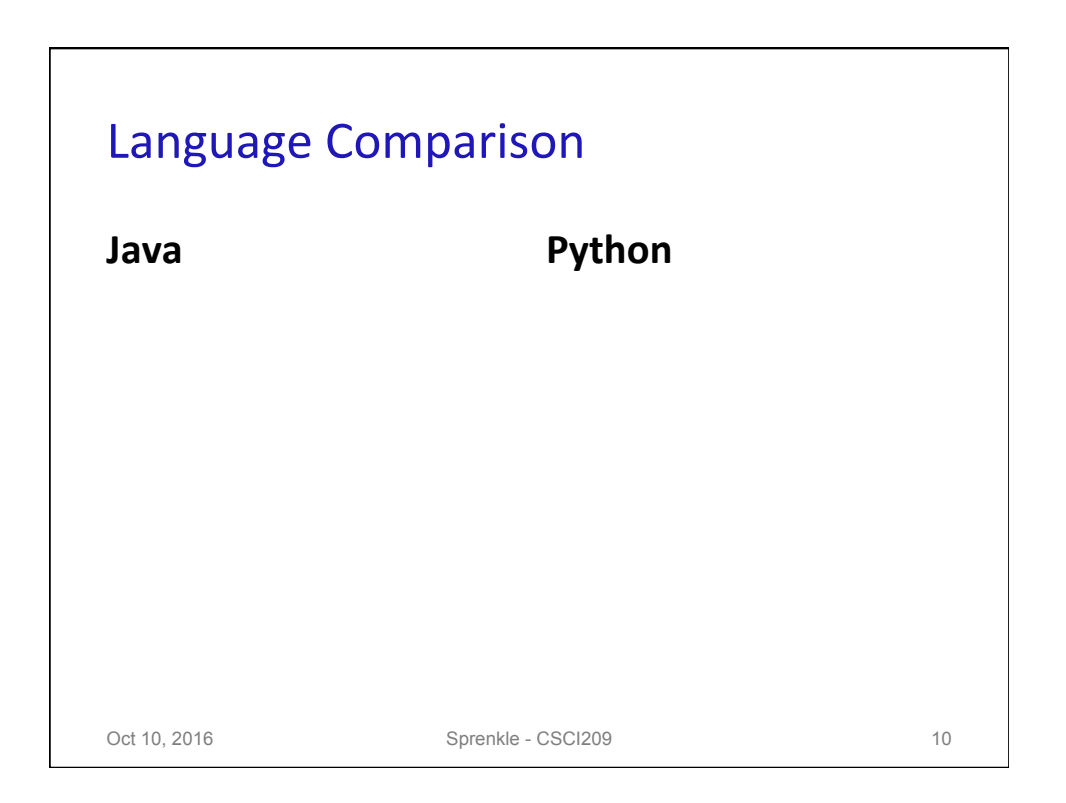

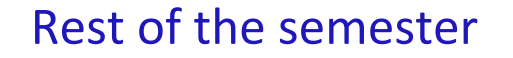

• Shift from learning Java, specifically, to learning how to develop software (abstractly) with Java as our implementation/example

• Why Java?

- ØPopular language
- $\triangleright$  Many frameworks and tools for Java
- $\triangleright$  Java's structure allows for strict adherence to design techniques

 $\bullet$  Just a start

 $\triangleright$  You'll need to continue learning more "on the street"

Oct 10, 2016 **Sprenkle - CSCI209** 11

**SOFTWARE LIFE CYCLE** Oct 10, 2016 **Sprenkle** - CSCI209 **12** 

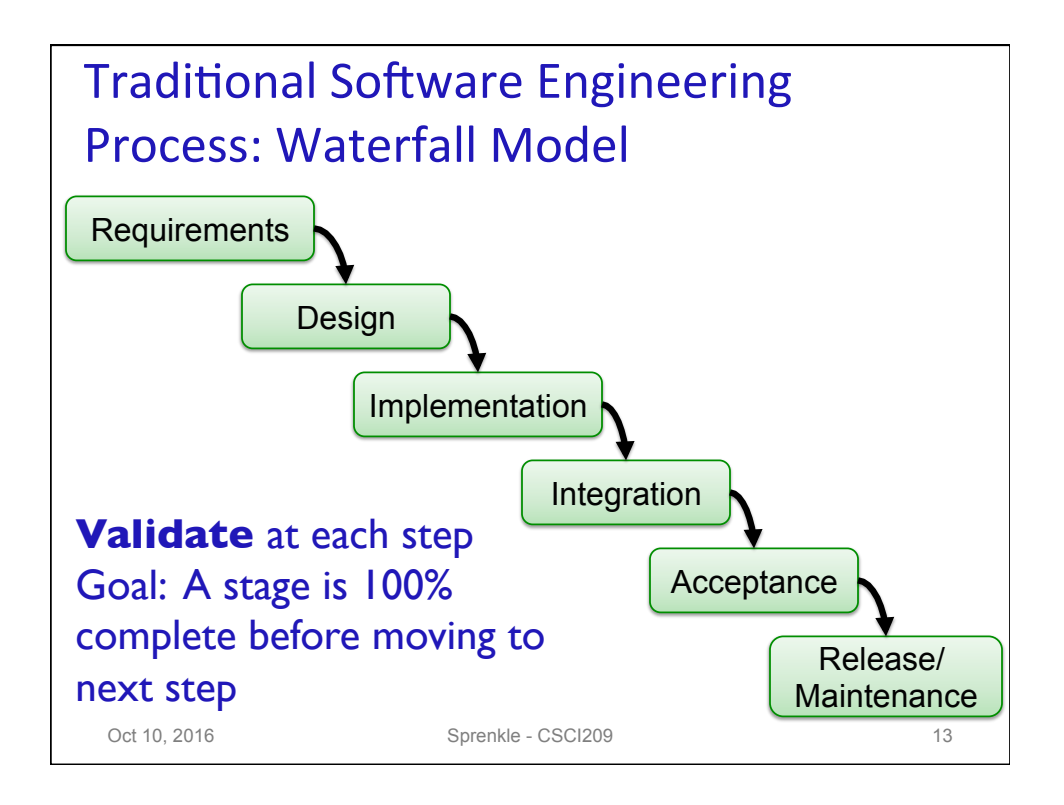

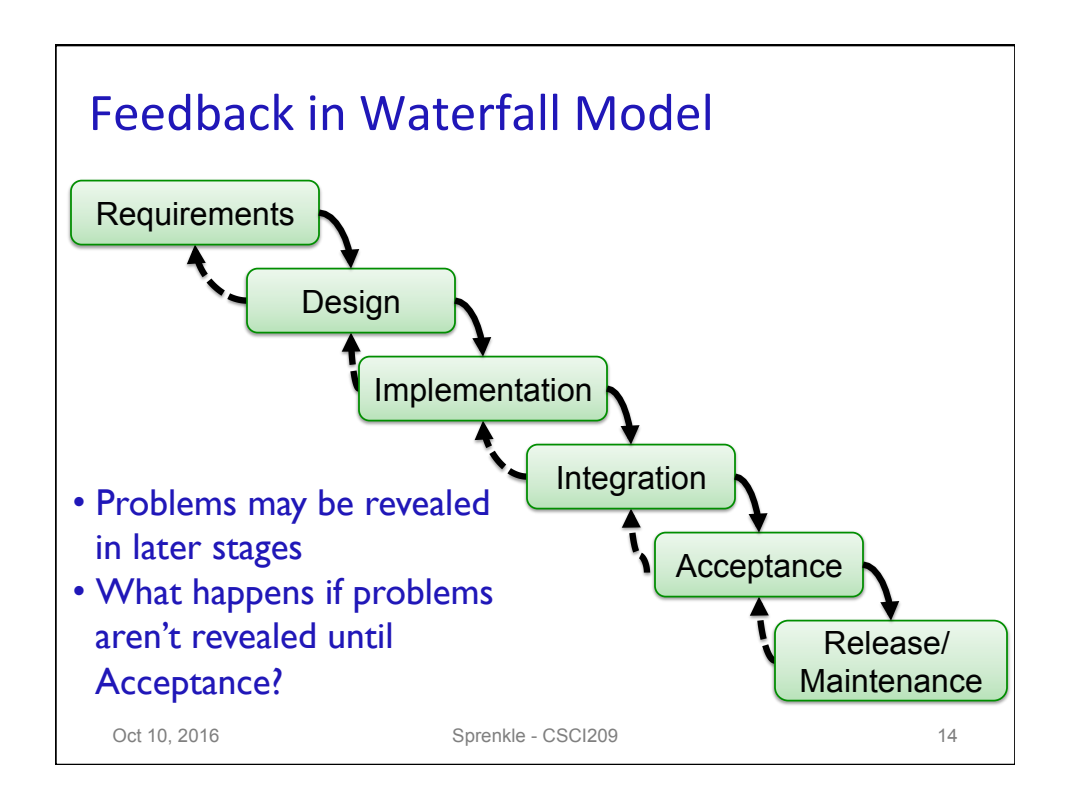

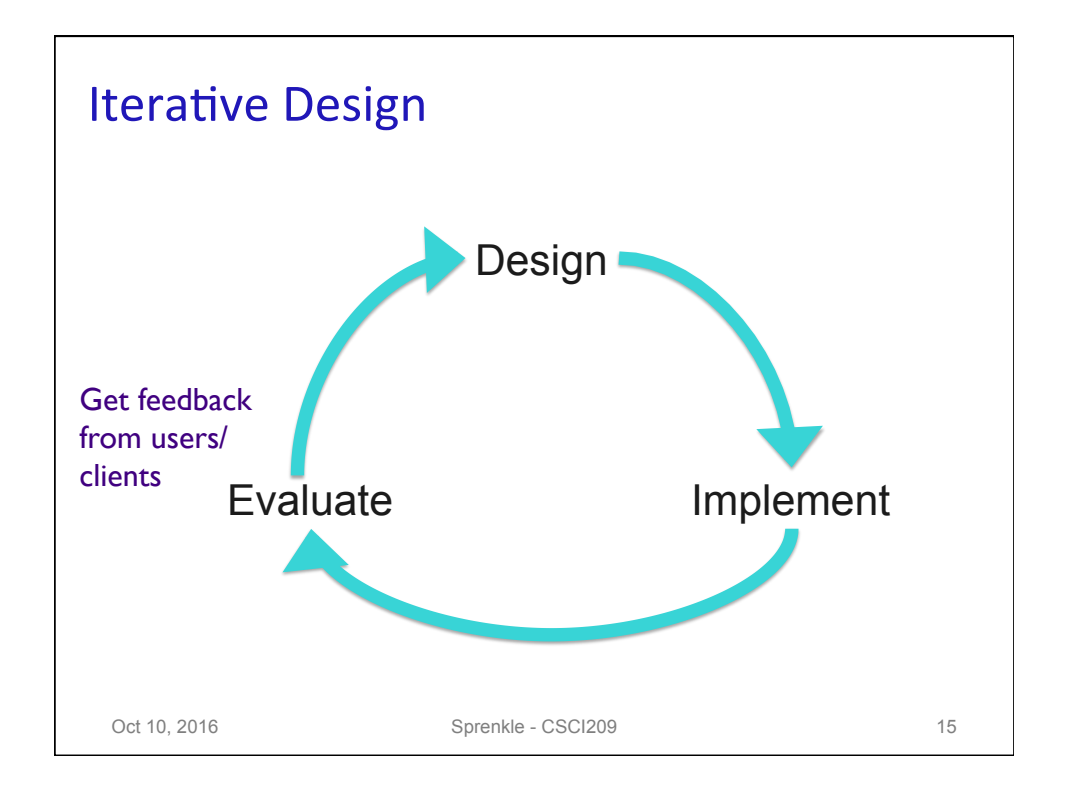

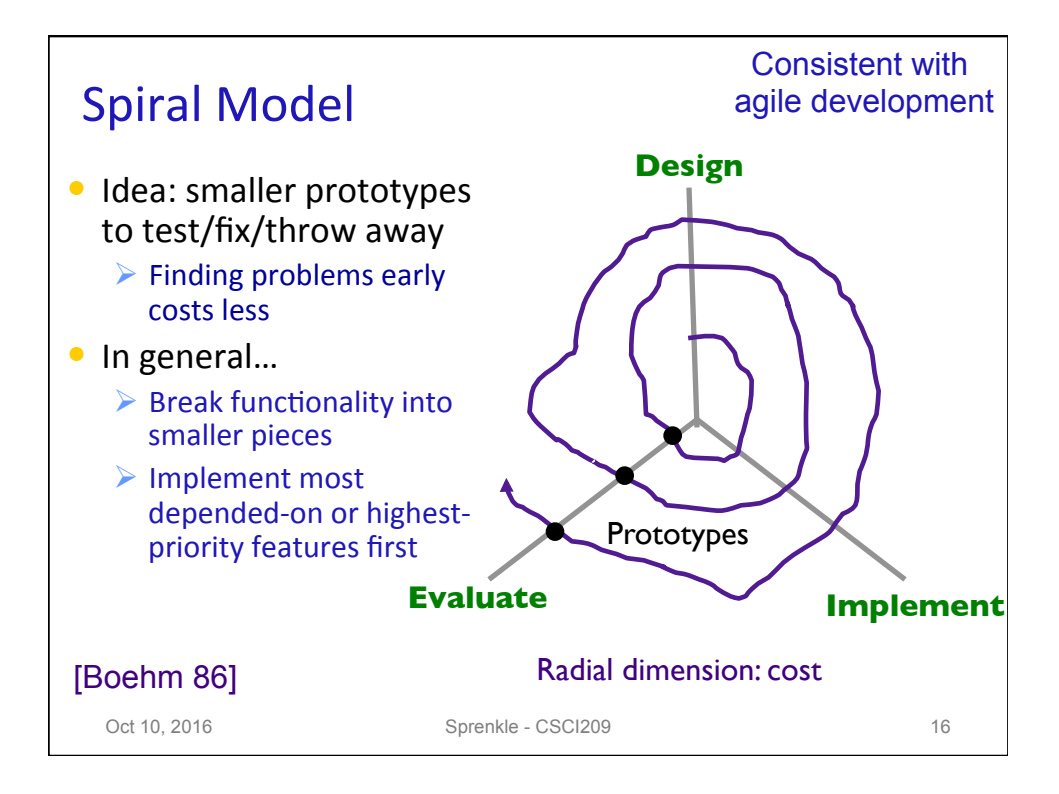

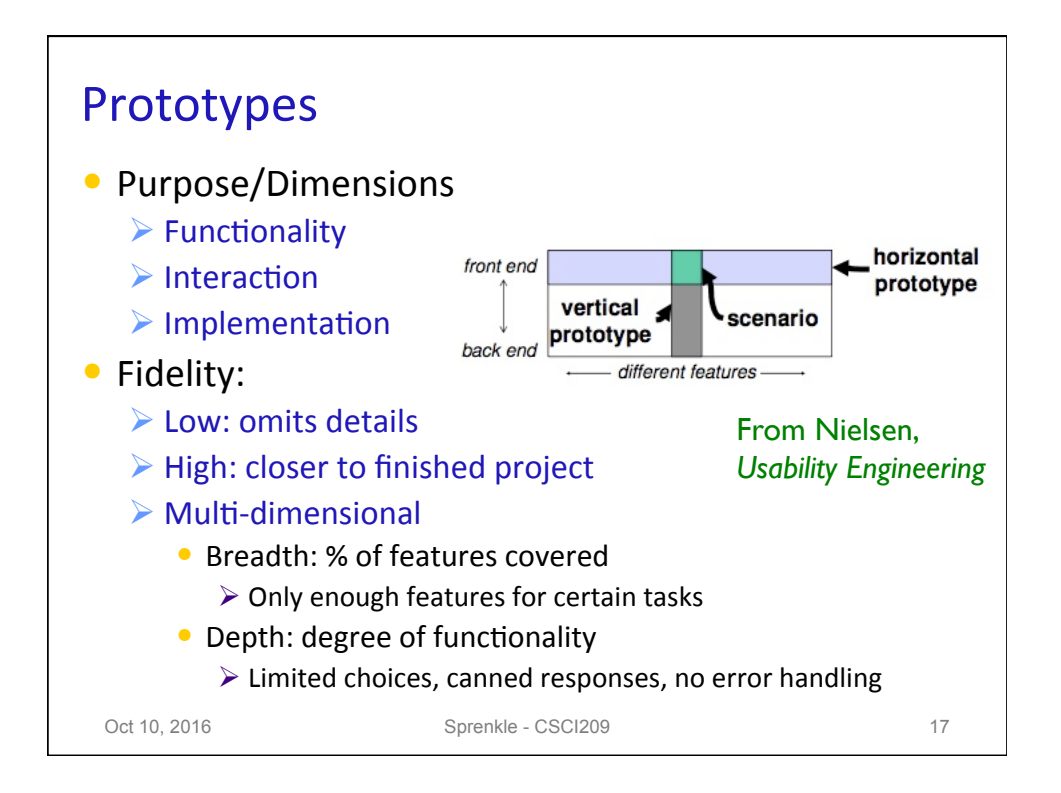

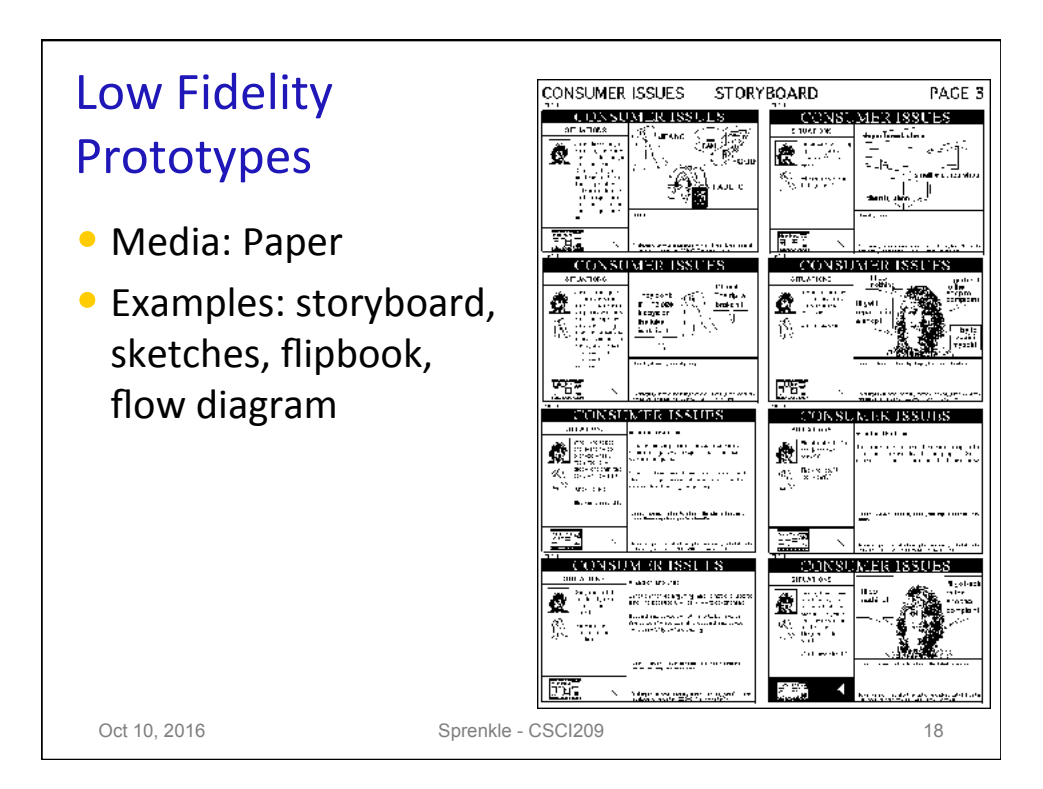

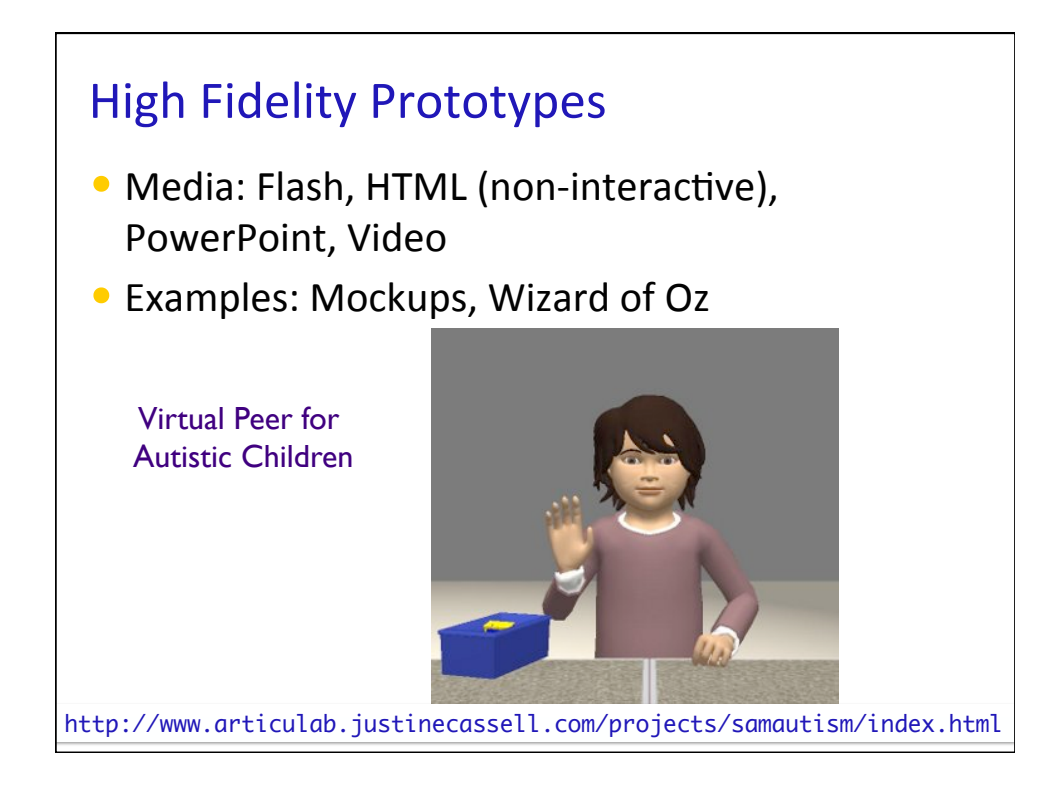

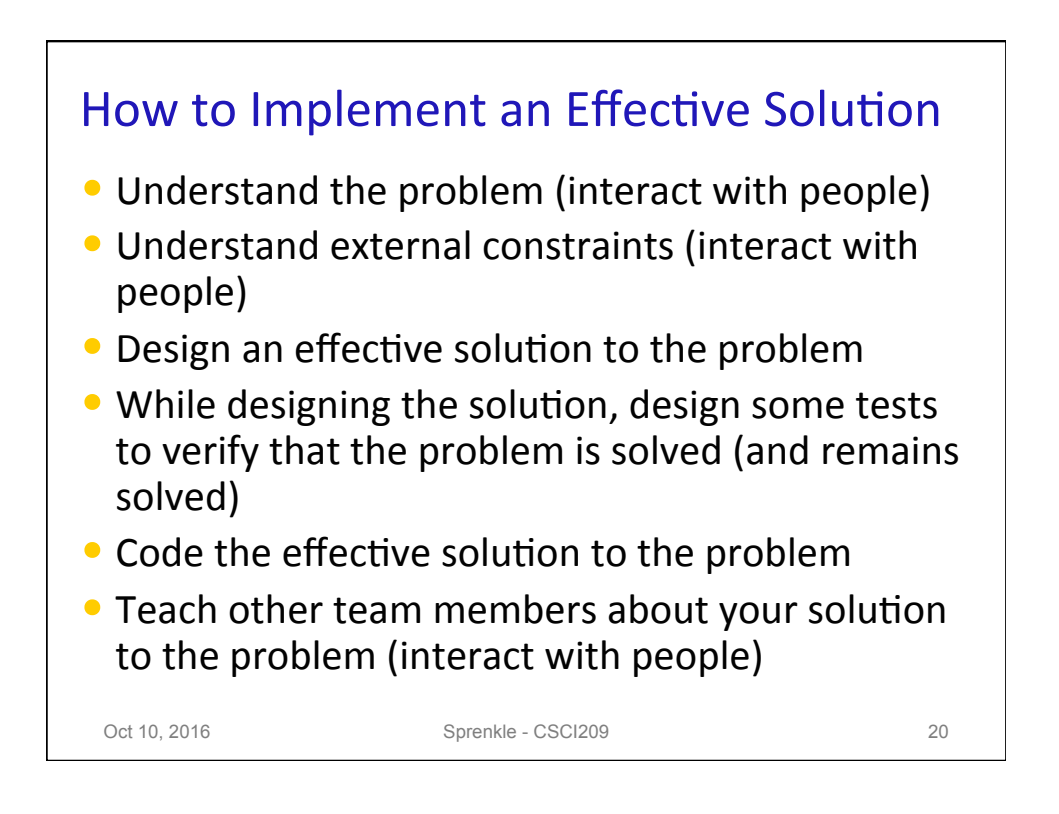

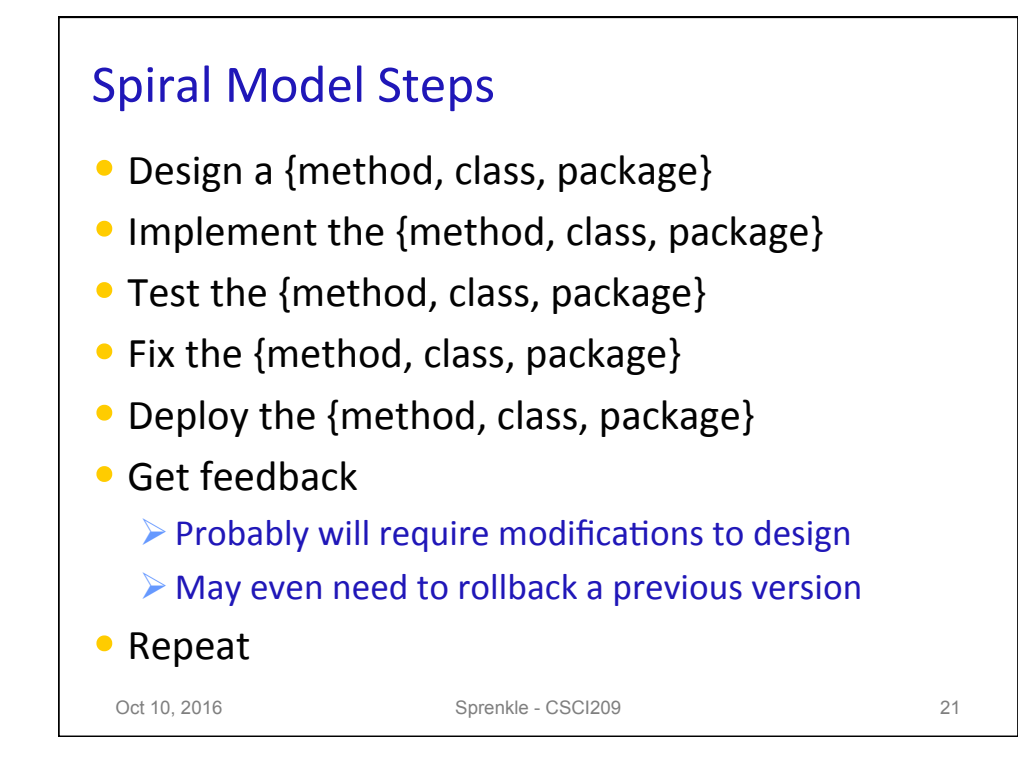